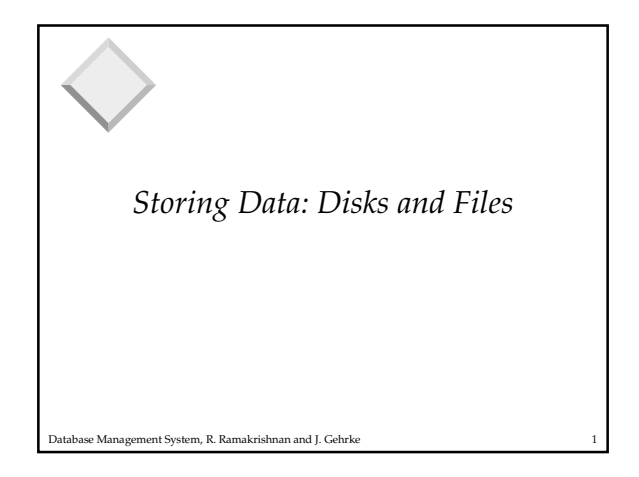

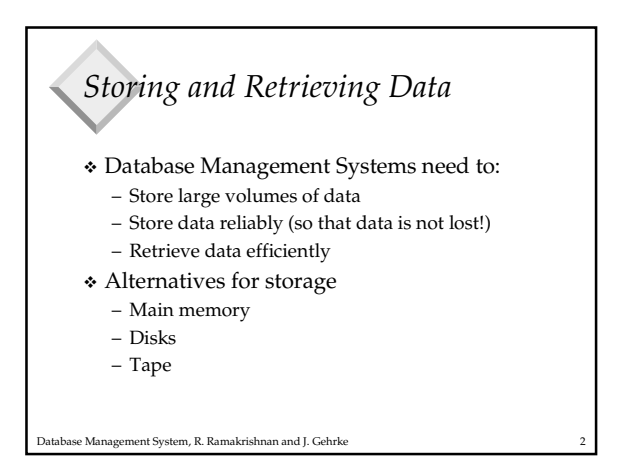

*Why Not Store Everything in Main Memory? Costs too much*. \$500 will buy you either 512MB of RAM or 100GB of disk today. *Main memory is volatile*. We want data to be saved between runs. (Obviously!)

Database Management System, R. Ramakrishnan and J. Gehrke 3

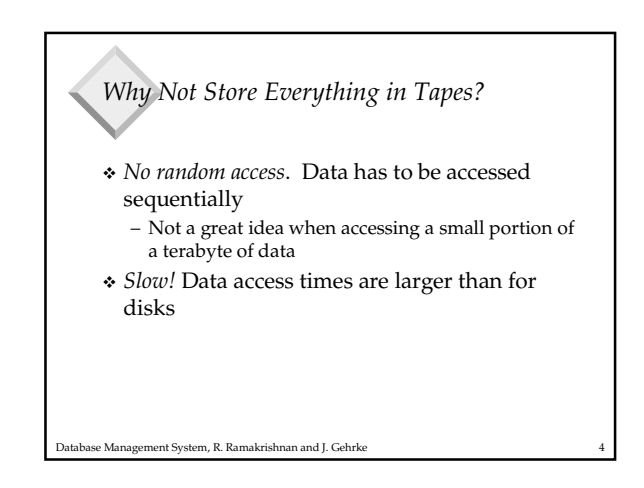

## Database Management System, R. Ramakrishnan and J. Gehrke 5 *Disks* Secondary storage device of choice – Cheap – Stable storage medium – Random access to data Main problem – Data read/write times much larger than for main memory

## *Solution 1: Techniques for making disks faster*

 Intelligent data layout on disk – Put related data items together

base Management System, R. Ramakrishnan and J. Gehrke

 Redundant Array of Inexpensive Disks (RAID) – Achieve parallelism by using many disks

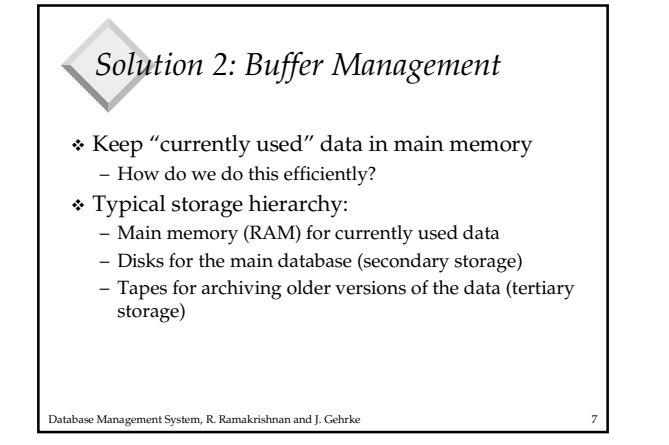

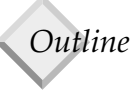

- Disk technology and how to make disk read/writes faster
- Buffer management
- Storing "database files" on disk

se Management System, R. Ramakrishnan and J. Gehrke

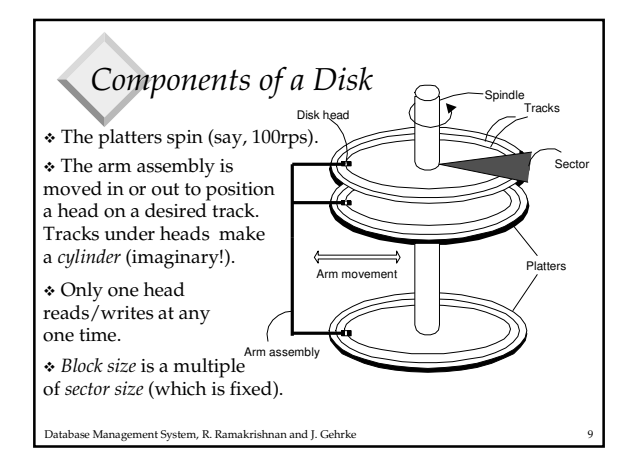

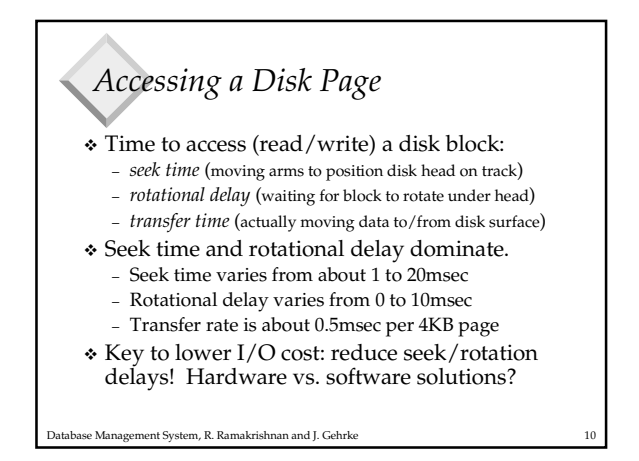

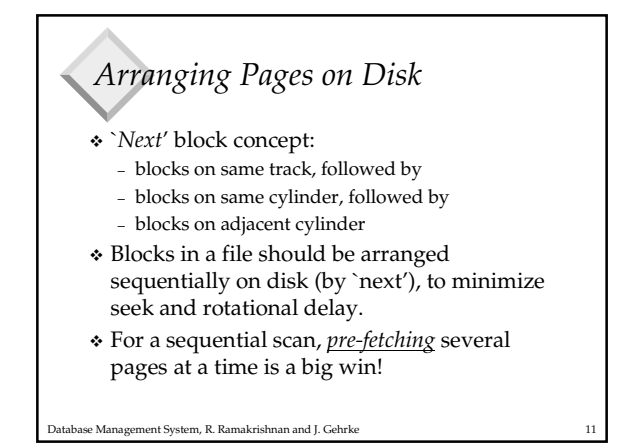

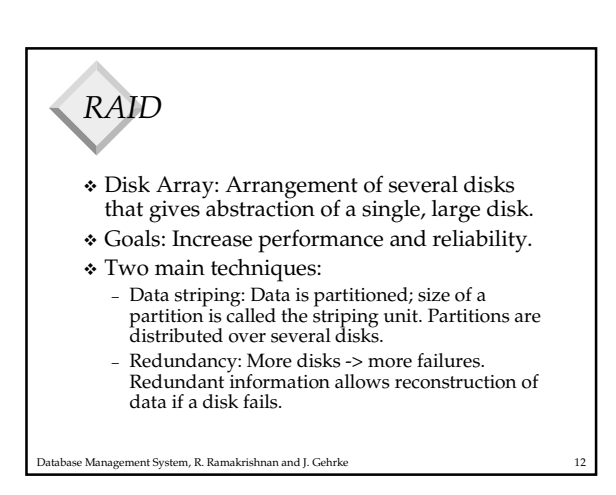

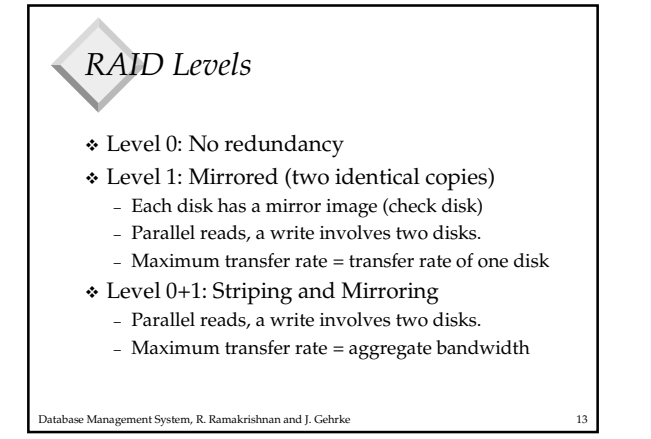

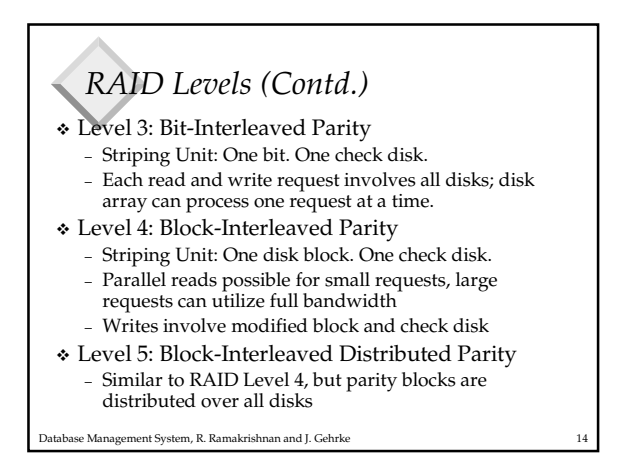

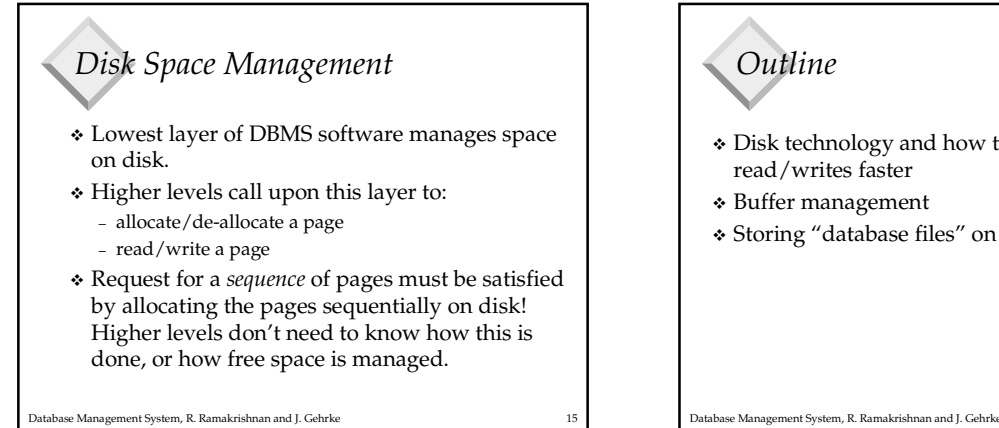

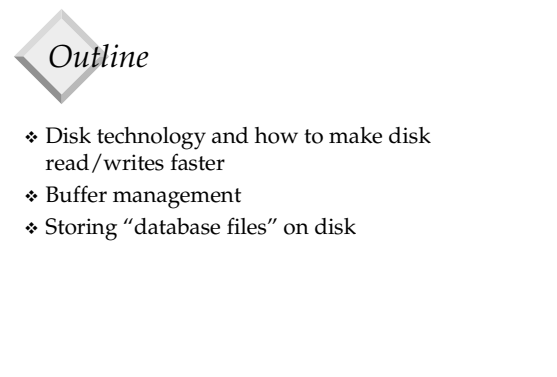

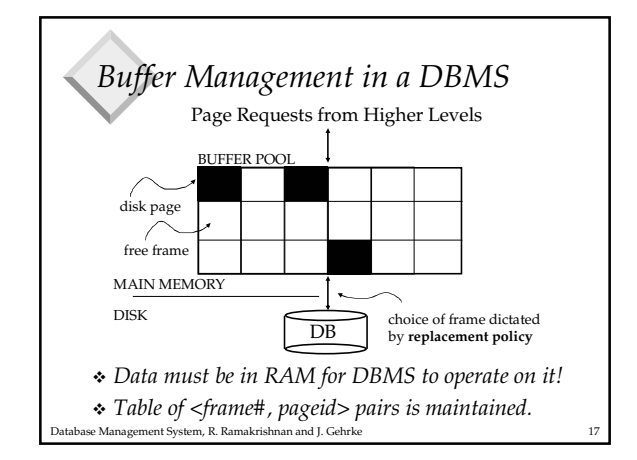

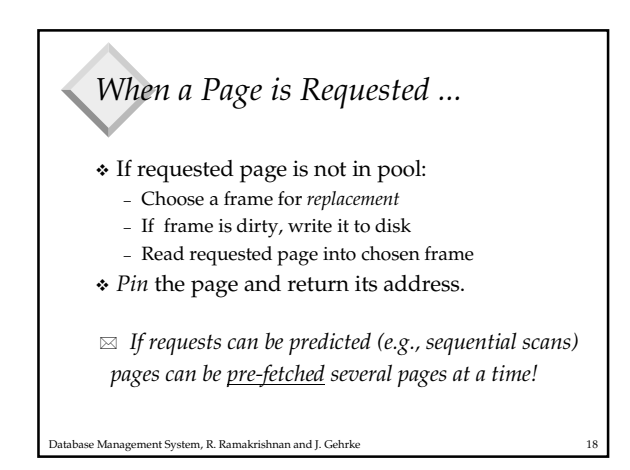

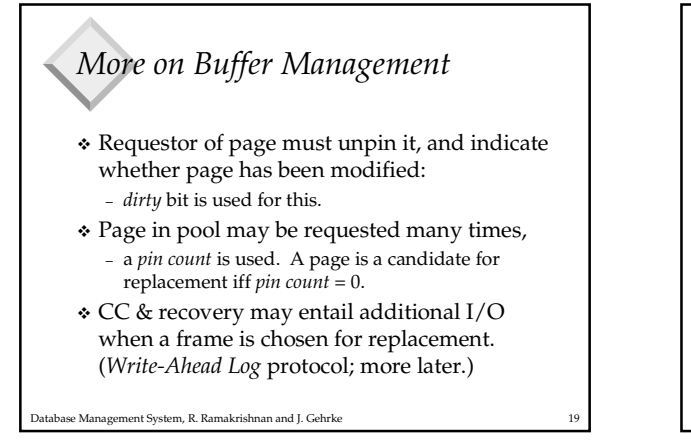

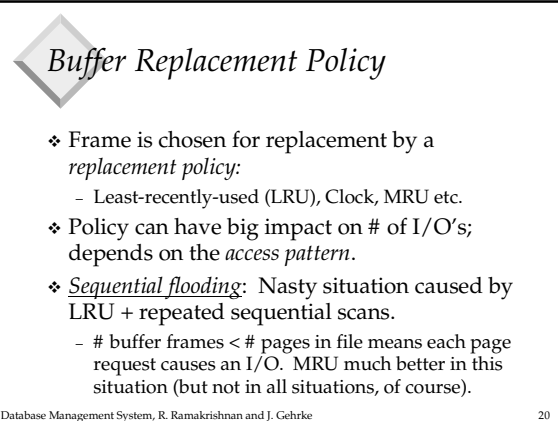

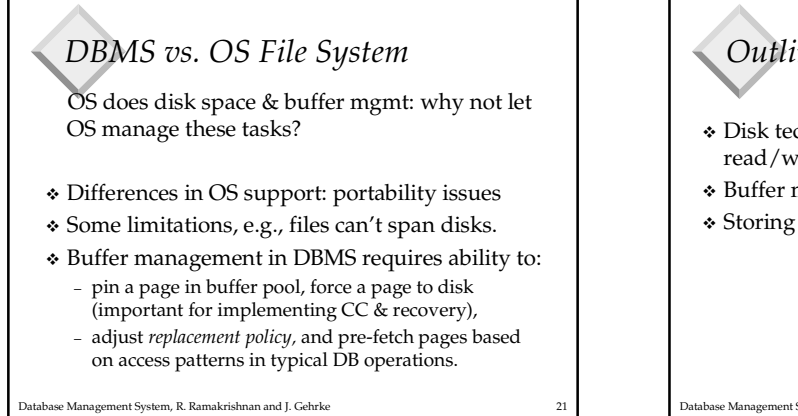

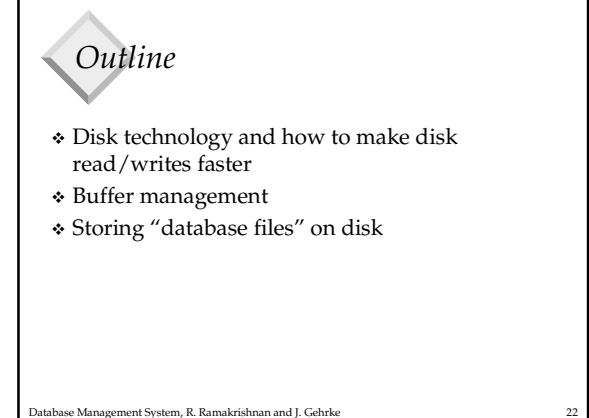

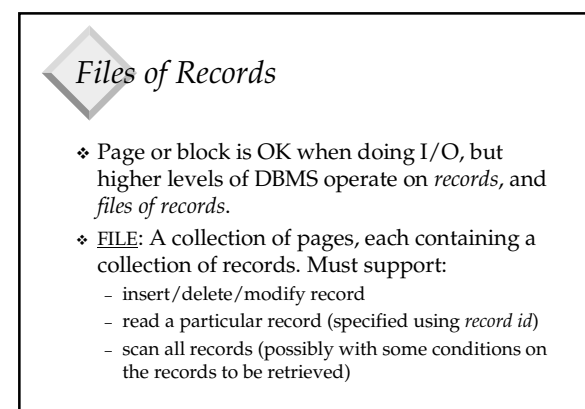

Database Management System, R. Ramakrishnan and J. Gehrke 23

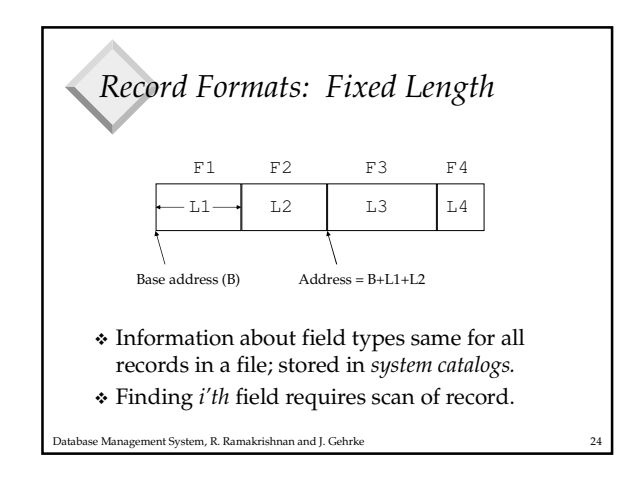

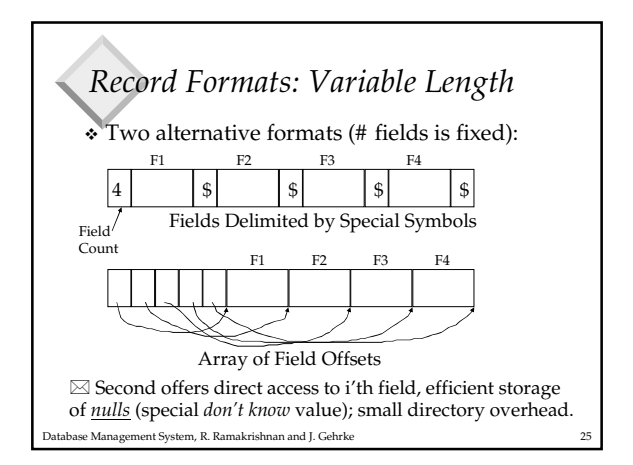

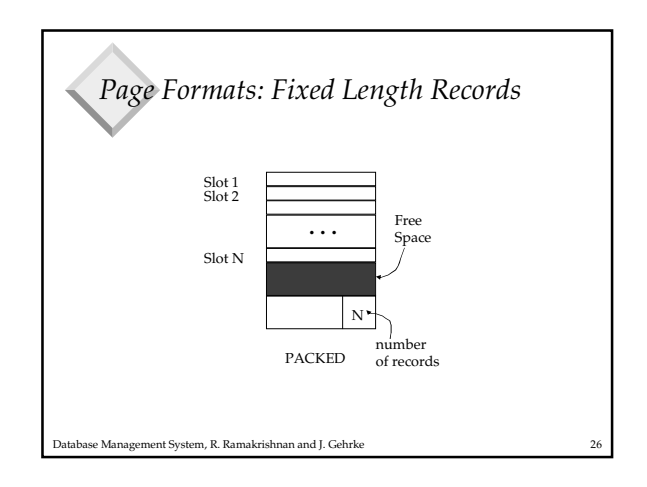

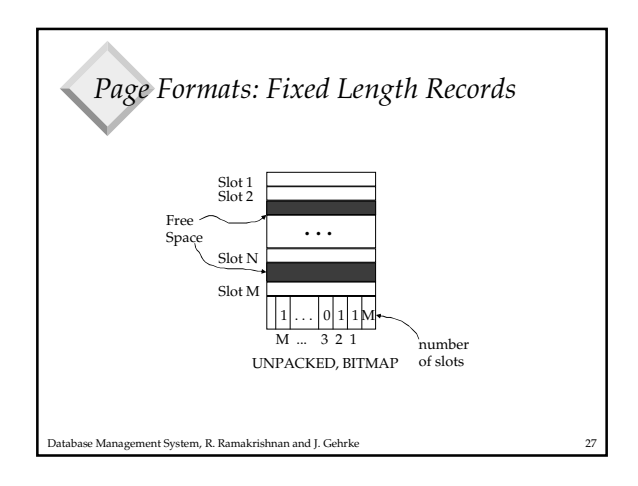

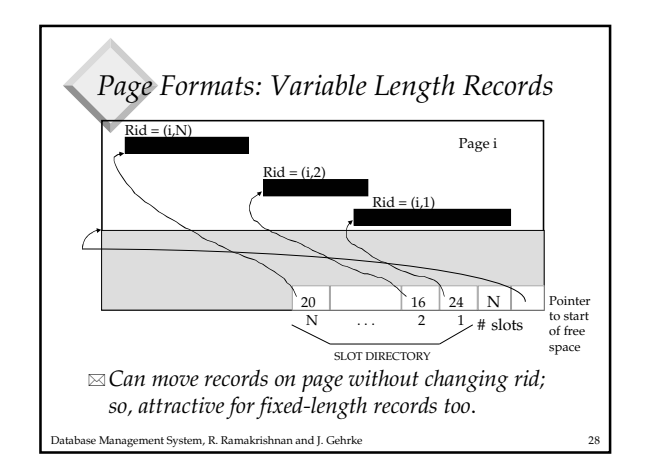

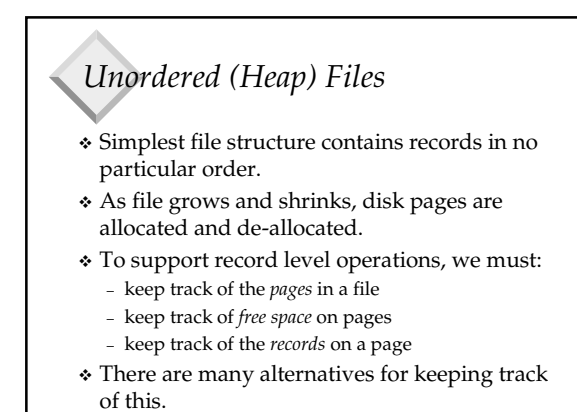

Database Management System, R. Ramakrishnan and J. Gehrke 29

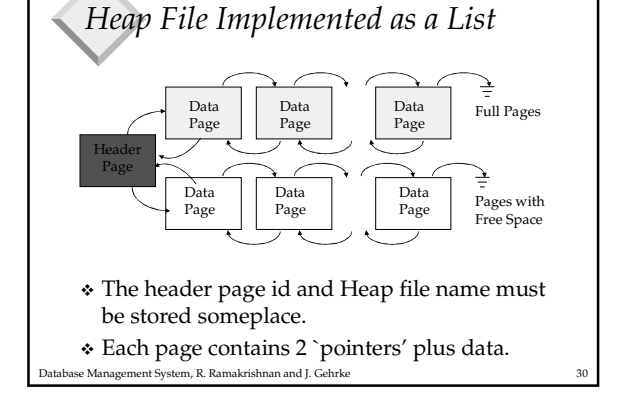

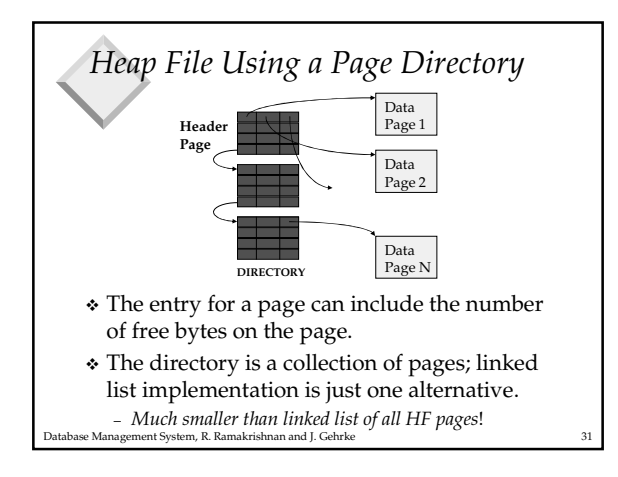

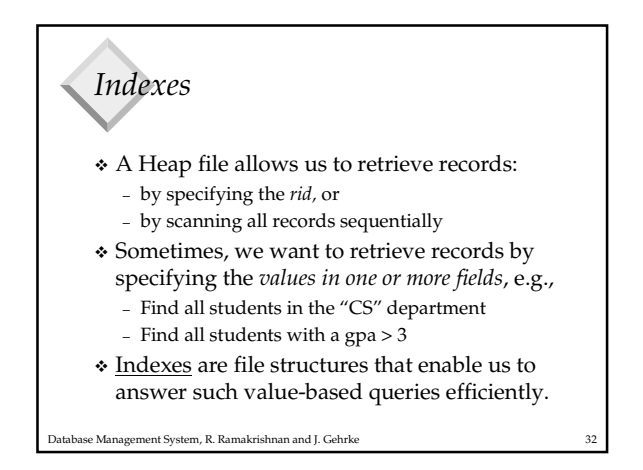

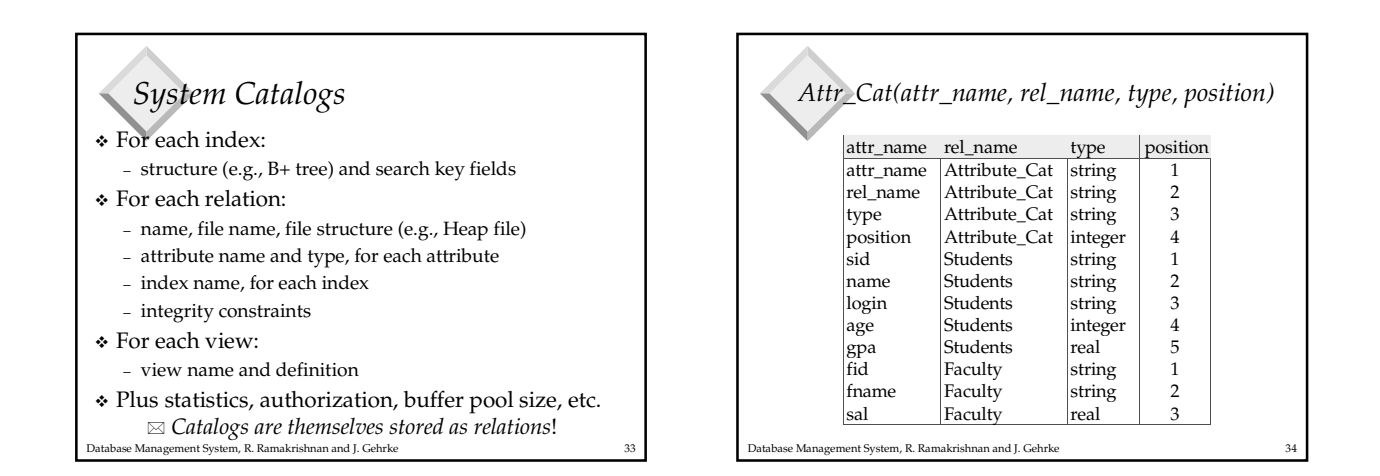

## *Summary*

- Disks provide cheap, non-volatile storage
- Buffer manager brings pages into RAM
- DBMS vs. OS File Support
- Fixed and Variable length records
- Slotted page organization

Database Management System, R. Ramakrishnan and J. Gehrke 35